**AutoCAD Crack Free [April-2022]**

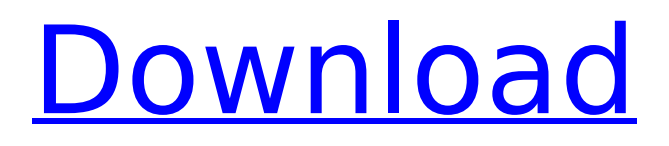

### **AutoCAD Crack + Patch With Serial Key**

AutoCAD is based on a CAD system called Microstation that was developed and marketed by DraftSight, Inc. DraftSight was founded in 1981 by longtime Autodesk employee David Beyer, who was among the first Autodesk employees to leave the company. Autodesk acquired DraftSight in 1992 and eventually acquired all of DraftSight's intellectual property. The rights to the Microstation CAD system and to AutoCAD were sold to Autodesk. AutoCAD requires a computer with an installed graphical user interface (GUI), either a mouse and monitor or a Graphical User Interface (GUI) on a laptop computer. The software is currently available for Microsoft Windows and Linux operating systems. AutoCAD LT is a free limited-edition desktop app. For additional information, see the Release History. AutoCAD R12 Release notes - January 31, 2013 This release adds several new features and improvements. Added the block offset and extend tool to the Orbit tool set. Added the padlock tool to the Orbit tool set. Added Edit Node Box tool to the Vector/Fluid tool set. Added autofit to the Object Snap tool set. Added the Transform objects tool to the Orbit tool set. Added the Union tool to the Mesh tool set. Added the Virtual Flag tool to the Tool tool set. Added the Add Shapes tool to the Standard tool set. Added the Rectangle (B) and the Line (B) tool to the Standard tool set. Added the Delete Blocks tool to the Standard tool set. Added the Reduce duplicates tool to the Standard tool set. Added the Align tool to the Standard tool set. Added the Zoom tool to the Standard tool set. Added the Select A Grid tool to the Standard tool set. Added the Graticules tool to the Standard tool set. Added the Navigate tool to the Standard tool set. Added a new standard ribbon display. Added a new ribbon display category, the Data panel. Added a display image option to the Image Data Manager. Added Automatic report output options to the Image Data Manager. Added a new set of tools to the command line. Added the Fit tool to the command line. Added the Clipboard tool to the command line. Added the Lengthen

# **AutoCAD Crack+ [2022]**

SLD stands for Site Lighting Design. It is a feature which is available in AutoCAD Torrent Download 2010 that allows lighting designers to easily define light sources on their model. An SLD consists of a light source, a light effect and a material. Using the SLD, a lighting designer can import and export scenes from Autodesk Max as a Standard Scene Set (or as a Layer). Some SLD functions are known from earlier releases and have been renamed. The.slg file, that is used for exporting and importing, remains the same. Examples 2D example The following code block, taken from an AutoCAD manual, defines a circle. sldCircle(8.5, 0, 1,.5) Export example Exported scene data may be viewed on the Web in DXF or GPX format, or saved in an Autodesk Map or AutoCAD Map format for use by Map/Map View. From Map/Map View, the following code block, also taken from the same AutoCAD manual, exports the scene defined above to DXF format. ExportToAutoCAD DXF # import the geometry information from the specified Drawing  $e =$  Application.Documents.Open(str("D:\\CAD\\caliper.dwg")) # export to DXF b = Application.Documents.ExportToAutoCADDXF("D:\\CAD\\caliper.dxf") # close the drawing e.Close() Import example Importing geometry from AutoCAD in drawing format can be done using either the Map/Map View program, or directly from the command line. From the command line, the following code block, again taken from an AutoCAD manual, imports the geometry defined in the drawing specified by the drive letter. ImportToAutoCAD DXF # import the geometry information from the specified Drawing  $e =$ 

Application.Documents.Open("D:\\CAD\\caliper.dwg") # export to DXF  $b =$ Application.Documents.ImportToAutoCADDXF(e.Name) # close the drawing e.Close() 3D example A 3D scene may be exported in the.3ds,.acad or.ism file formats. See also List of CAD editors Comparison of CAD editors References ca3bfb1094

### **AutoCAD Activation Download**

Open Autodesk Autocad and select ''Create a Design''. Choose your template, and click ''Next''. Choose Create a surface, and click ''Finish''. You are ready to create a new model in Autodesk Autocad. Choose Create a Model in Autodesk Autocad, and click ''Next''. Choose any template, and click ''Create a Model''. You are ready to create a new model in Autodesk Autocad. Use the included.eps file to export your model as an eps file. How to use the eps file Open your.eps file with EPS 2.0+. You are ready to create a new model in Autodesk Autocad. Choose Create a Model in Autodesk Autocad, and click ''Next''. Choose a template, and click ''Create a Model''. You are ready to create a new model in Autodesk Autocad. Use the plugin file to export your model as a plugin file. How to use the plugin file Open your plugin file with EPS 2.0+. You are ready to create a new model in Autodesk Autocad. Choose Create a Model in Autodesk Autocad, and click ''Next''. Choose a template, and click ''Create a Model''. You are ready to create a new model in Autodesk Autocad. References External links Category:CAD software Category:2011 softwareLight and electron microscopic study of the O-glucosylation of protein in the rough endoplasmic reticulum of rat submandibular gland cells. The submandibular glands of male rats were treated with D-glucose in vivo to investigate the morphological characteristics of O-glucosylation of proteins in the rough endoplasmic reticulum (RER). At the ultrastructural level, the O-glucosylated proteins in the RER were observed to be distributed almost completely over the RER membrane surface and appeared to form electron-dense granules with the granules containing homogenous electron-dense materials. The O-glucosylated proteins were distributed exclusively in the RER, and were found mainly in cisternae and cisternal lumens. It was also observed that in the lumen of the RER, the cistern

#### **What's New In AutoCAD?**

Explore the entire drawing and tag the region that interests you. Review and filter objects and remove everything you no longer need from a drawing. (video: 2:47 min.) Oftentimes, a drawing has many details that you might want to incorporate into a different drawing. With the Merge command, you can combine multiple drawings, as long as their named are the same, into a single drawing. (video: 1:18 min.) As you work in AutoCAD, you'll frequently need to use an object in one drawing from another drawing. With the Link command, you can attach an object to another drawing in one operation, which makes it easy to locate a particular drawing and incorporate the data you need. (video: 1:19 min.) With the Clone command, you can quickly and easily copy the entire contents of an object. Just drag the object from your drawing into the desired location and move it around as you need to. (video: 1:10 min.) The AutoCAD Drawing Layer system makes it easier to track changes to a drawing. The drawing can be organized by color, transparency, and/or other attributes. You can also easily organize a set of layers to create a "bucket" for drawing materials. (video: 1:10 min.) Artists and designers use a variety of techniques and media to communicate information. While sketching and inking an illustration, you can easily capture your ideas and add them directly to your drawings. (video: 1:26 min.) The Deco tool helps you create a consistent look for your drawings. The Deco tool allows you to create a uniform color and create new colors based on the existing colors and objects in your drawing. (video: 1:18 min.) The Spill command can quickly add the effects of spill, mist, and splatter to the appearance of your object. (video: 1:10 min.) You can now incorporate annotations and custom fields into your drawings. Annotations allow you to easily add notes to your drawings, create tags for later reference, or collect data from a previous drawing. (video: 1:18 min.) In AutoCAD, you can create custom fields to capture important information about objects or drawings. In this video, Joe Farah, Autodesk vice president and Autodesk Evangelist, shows you how you can use the Custom Properties tool to create custom fields and keep track of information in

## **System Requirements For AutoCAD:**

To use Opteron-Powered Systems, you will need: A 64-bit Intel processor and OS. This includes Intel (x86) (x86-64) and AMD (AMD64) (AMD64) processors. A graphics processing unit (GPU) Direct X 9 or later (for Windows XP) or OpenGL 3.0 or later (for Mac OS X 10.5) with supporting drivers (as specified in the application's requirements) Minimum Resolution: 1024x768 Maximum Resolution: 1280x1024

<https://estrahah.com/autocad-crack-product-key-2/> [https://secureservercdn.net/198.71.233.69/5z3.800.myftpupload.com/wp](https://secureservercdn.net/198.71.233.69/5z3.800.myftpupload.com/wp-content/uploads/2022/07/AutoCAD-14.pdf?time=1658597961)[content/uploads/2022/07/AutoCAD-14.pdf?time=1658597961](https://secureservercdn.net/198.71.233.69/5z3.800.myftpupload.com/wp-content/uploads/2022/07/AutoCAD-14.pdf?time=1658597961) <http://applebe.ru/2022/07/23/autocad-23-1-2022/> <https://earthoceanandairtravel.com/wp-content/uploads/2022/07/AutoCAD-17.pdf> <https://adplasma.com/wp-content/uploads/2022/07/AutoCAD-4.pdf> <http://feelingshy.com/autocad-2020-23-1-crack-pc-windows-updated/> <https://news.mtkenya.co.ke/advert/autocad-crack-free-download-for-pc-3/> [https://beautyprosnearme.com/wp](https://beautyprosnearme.com/wp-content/uploads/2022/07/AutoCAD__Crack_PCWindows_Latest2022.pdf)[content/uploads/2022/07/AutoCAD\\_\\_Crack\\_PCWindows\\_Latest2022.pdf](https://beautyprosnearme.com/wp-content/uploads/2022/07/AutoCAD__Crack_PCWindows_Latest2022.pdf) <https://mashxingon.com/autocad-crack-free-registration-code-for-windows-2022-latest/> <https://biovanillas.com/autocad-crack-x64-2022/> [https://www.ecyacg.net/wp-content/uploads/2022/07/AutoCAD\\_Crack.pdf](https://www.ecyacg.net/wp-content/uploads/2022/07/AutoCAD_Crack.pdf) <https://viceeventz.com/wp-content/uploads/2022/07/dalmsal.pdf> <http://mysquare.in/?p=70867> <http://websiteusahawan.com/?p=11394> <https://gamersmotion.com/autocad-20-1-crack-with-keygen/> <https://www.mein-hechtsheim.de/advert/autocad-crack-download-pc-windows-updated-2022/> <https://brutalrecords.com/coming-soon/> <https://tinilist.com/wp-content/uploads/2022/07/AutoCAD-12.pdf> <https://dallahcoffee.com/autocad-2019-23-0-latest-2022/> <https://lechemin-raccu.com/wp-content/uploads/2022/07/AutoCAD-11.pdf>